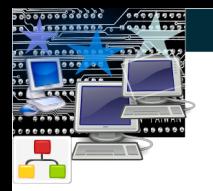

# $\Theta$  Introduction à la Programmation parallèle

 $-$  Institut Galilée –  $-$  INFO 3 $-$ 

# $Camille$  Coti $<sup>1</sup>$ </sup> camille.coti@lipn.univ-paris13.fr

<sup>1</sup> Université de Paris XIII, CNRS UMR 7030, France

<span id="page-0-0"></span>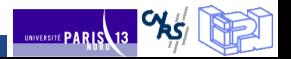

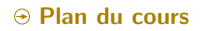

# 1 Introduction aux machines parallèles

- · Pourquoi des machines parallèles ?
- · Modèles de mémoire pour machines parallèles
- [Exemples d'architectures](#page-6-0)
- · Parallélisation d'un programme
- · Performance du calcul parallèle

# 2 Programmation de machines en mémoire partagée

- · Programmation multithreadée
- [OpenMP](#page-21-0)
- **•** [Scheduling](#page-27-0)

# 3 Programmation de machines en mémoire distribuée

- [Passage de messages](#page-29-0)
- [La norme MPI](#page-31-0)
- Communications point-à-point
- **[Communications collectives](#page-44-0)**

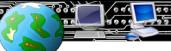

 $\sim$ 

 $\Theta$  Pourquoi des machines parallèles ?

### Comment augmenter la puissance de calcul des machines

- $\Theta$  Augmenter la fréquence d'horloge
- $\Theta$  Augmenter le nombre d'opérations effectuées en un cycle

On se heurte aux limitation des techniques de fabrication des puces

### Autre solution : augmenter le nombre d'unités de calcul

- $\Theta$  Plusieurs pipelines
	- $\Theta$  Architectures superscalaires
- $\Theta$  Plusieurs processeurs logiques (avec leurs propres registres et PC, IC)
	- **⊕** HyperThreading
- $\Theta$  Plusieurs unités de calcul par puce
	- $\Theta$  multi-cœur
- $\Theta$  Plusieurs processeurs par carte mère
	- $\odot$  Symmetric Multi-Processor (SMP)
- $\Theta$  Plusieurs machines reliées par un réseau
	- $\Theta$  Clusters

<span id="page-2-0"></span>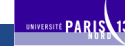

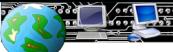

 $\Theta$  Modèles de mémoire pour machines parallèles

### Mémoire partagée

Plusieurs unités de calcul ont directement accès à la mémoire

- $\odot$  Threads
- $\Theta$  Processus

# Au niveau système :

- $\Theta$  La mémoire doit être physiquement accessible par toutes les unités de calcul
- $\Theta$  Une seule instance du système d'exploitation orchestre les accès mémoire

### Exemple

### Machine multi-cœur

- Un thread par cœur
- $\Theta$  Les threads ont tous accès à la mémoire
- $\Theta$  Programmation : pthread par exemple
	- $\Theta$  Mémoire partagée

<span id="page-3-0"></span>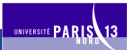

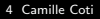

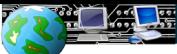

**RS** 

UNIVERSITE PARIS 13

⊕ Modèles de mémoire pour machines parallèles

# Mémoire distribuée

Chaque unité de calcul a son propre banc de mémoire

- ⊕ Un processus par unité de calcul
- $\odot$  Les processus ne peuvent accéder qu'à leur banc de mémoire

Au niveau système :

- $\Theta$  Les échanges de données entre processus sont explicites (passage de messages)
- $\odot$  Chaque unité de calcul est gérée par une instance du système d'exploitation

### **Exemple**

### Cluster

- $\Theta$  Un processus par nœud
- ⊕ Un CPU, un banc de mémoire et une carte réseau par nœud
- $\odot$  Programmation utilisant une bibliothèque de communications
	- $\odot$  Échanges de données via le réseau

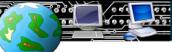

UNIVERSITE PARIS

⊕ Comparaison des deux modèles

## Mise en œuvre

- La mémoire partagée est peu scalable
	- ⊕ Nombre limité de cœurs par carte mère
	- ⊕ Scalabilité du scheduler du système d'exploitation

## Programmation

La mémoire distribuée demande plus de travail au programmeur

⊕ Mouvements de données explicites

La mémoire partagée est parfois faussement facile

 $\odot$  Deadlocks, race conditions...

# **Machines hybrides**

Clusters de multi-cœurs:

- $\odot$  Plusieurs cœurs par nœud  $\rightarrow$  mémoire partagée
- $\odot$  Plusieurs nœuds reliés par un réseau  $\rightarrow$  mémoire distribuée

### $\odot$  Exemples d'architectures

# **Cluster of workstations**

Solution économique

### ⊕ Composants produits en masse

- ⊕ PC utilisés pour les nœuds
- ⊕ Réseau Ethernet ou haute vitesse (InfiniBand, Myrinet...)

⊕ Longtemps appelé "le supercalculateur du pauvre"

<span id="page-6-0"></span>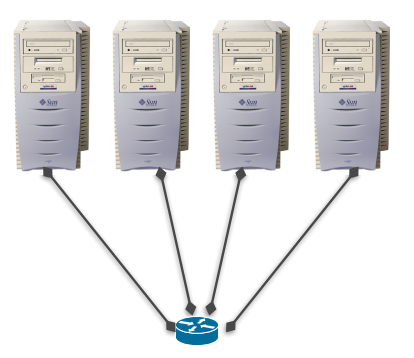

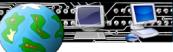

## Exemples d'architectures

# Supercalculateur massivement parallèle (MPP)

# Solution spécifique

## $\odot$  Composants spécifiques

- ⊕ CPU différent de ceux des PC
- $\odot$  Réseaux spécifique (parfois propriétaire)
- $\Theta$  Parfois sans disque dur

# $\odot$  Coûteux

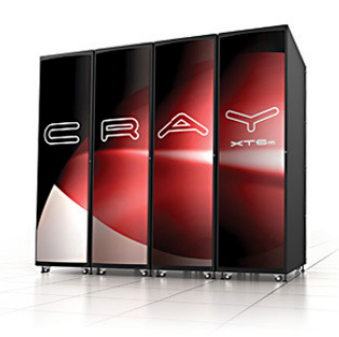

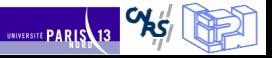

# Laboratoire d'Informatique de Paris Nord

### Exemples d'architectures

# Exemple : Cray XT5m

### CPU : deux AMD Istanbul

- 6 cœurs chacun
- $\odot$  2 puces par machine
- ⊕ Empilées sur la même socket
- Bus : crossbar

# $\Theta$  Pas de disque dur

### **Réseau**

- ⊕ Propriétaire : SeaStar
- Topologie : tore 2D
- $\odot$  Connexion directe avec ses 4 voisins

# Environnement logiciel

- $\Theta$  **OS : Cray Linux Environment**
- $\odot$  Compilateurs, bibliothèques de calcul spécifiques (tunés pour l'architecture)
- $\Theta$  Bibliothèques de communications réglées pour la machine

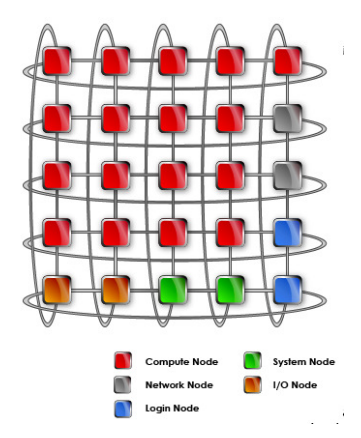

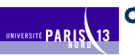

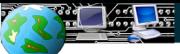

**RS** 

UNIVERSITÉ PARIS13

# Top 500 <www.top500.org>

# Classement des machines les plus rapides

- $\Theta$  Basé sur un benchmark (LINPACK) effectuant des opérations typiques de calcul scientifique
- $\Theta$  Permet de réaliser des statistiques
	- Tendances architecturales
	- $\odot$  Par pays, par OS...
	- $\odot$  Évolution !

 $\Theta$  Depuis juin 1993, dévoilé tous les ans en juin et novembre

### Dernier classement : juin 2010

- 1. Jaguar Cray XT5-HE Oak Ridge National Lab
- 2. Nebulae Dawning TC3600 Blade National Supercomputing Centre in Shenzhen (NSCS)
- 3. Roadrunner IBM BladeCenter QS22/LS21 Cluster Los Alamos National Lab
- 4. Kraken Cray XT5-HE Univ. of Tennessee / Oak Ridge National Lab
- 5. JUGENE IBM Blue Gene/P Forschungszentrum Juelich (FZJ)

### $\odot$  Top 500 - Type de systèmes

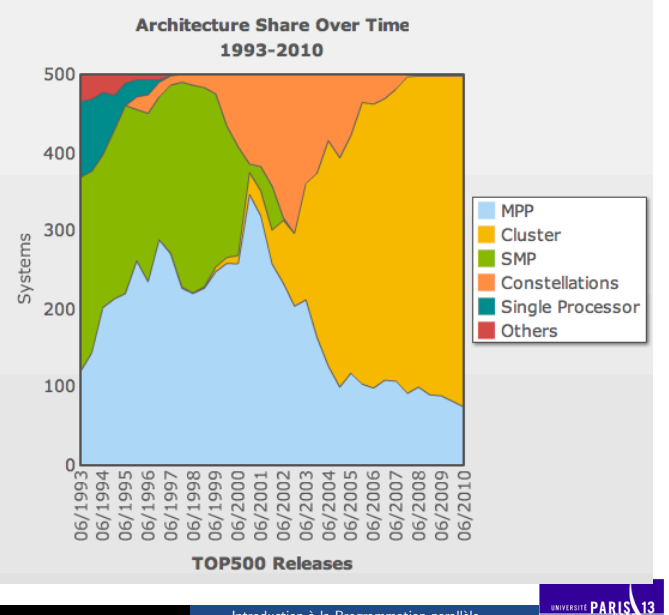

7

## ⊕ Top 500 - Nombre de CPU

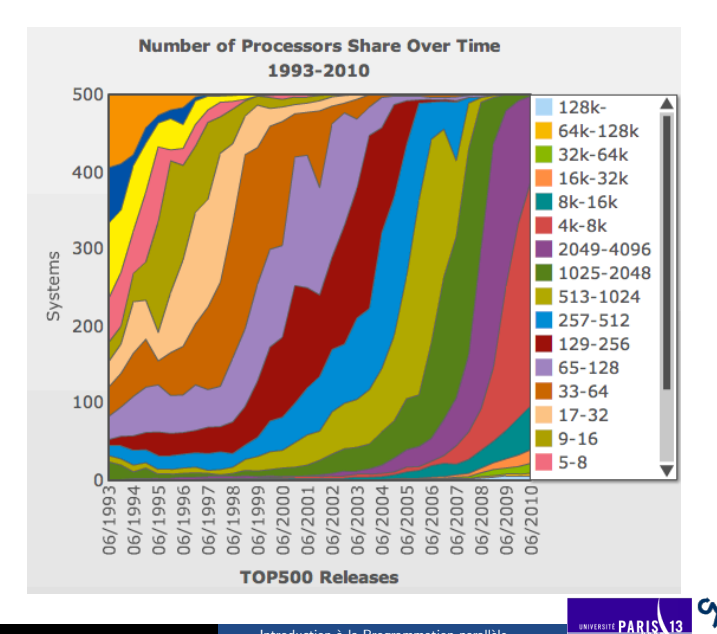

7

# ⊕ Top 500 - Nombre de CPU juin 2010

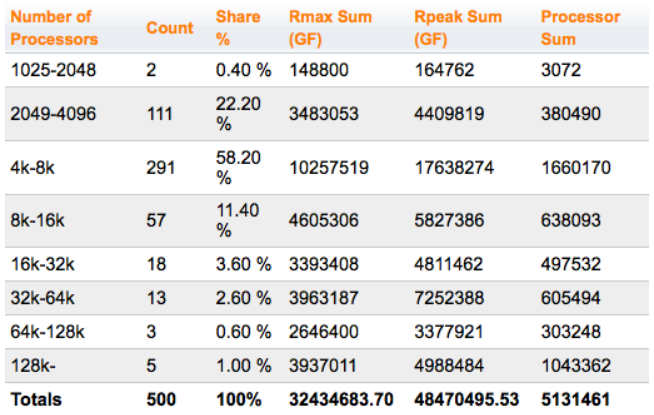

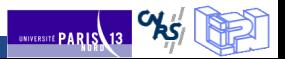

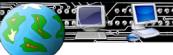

 $\Theta$  Parallélisation d'un programme

### Parallélisation du calcul entre les unités de calcul

But : diviser le travail entre les processus ou les threads disponibles

Approche "divide and conquer"

### Types de programmes parallèles

# Classification de Flynn (1969)

- $\odot$  Single Instruction Single Data (SISD) : calcul séquentiel
- Multiple Instruction Single Data (MISD) : calcul vectoriel
- $\odot$  Single Instruction Multiple Data (SIMD) : calcul parallèle
- Multiple Instruction Multiple Data (MIMD) : calcul parallèle  $\Theta$

On traite plusieurs flux de données en parallèle

<span id="page-13-0"></span>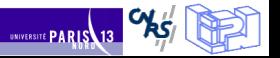

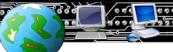

 $\Theta$  Mesure de la performance des programmes parallèles

### Comment définir cette performance

Pourquoi parallélise-t-on ?

- $\Theta$  Pour diviser un calcul qui serait trop long / trop gros sinon
- $\Theta$  Diviser le problème  $\leftrightarrow$  diviser le temps de calcul ?

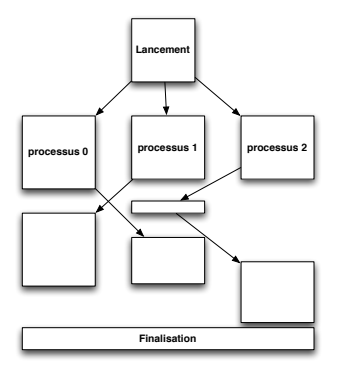

### Sources de ralentissement

# $\Theta$  Synchronisations entre processus

- $\Theta$  Mouvements de données
- Attentes
- $\odot$  Synchronisations
- $\Theta$  Adaptations algorithmiques
	- $\Theta$  L'algorithme parallèle peut être différent de l'algorithme séquentiel
	- $\odot$  Calculs supplémentaires

# Efficacité du parallélisme ?

<span id="page-14-0"></span>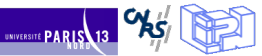

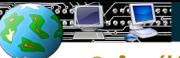

# $\Theta$  Accélération

# Définition

L'accélération d'un programme parallèle (ou speedup) représente le gain en rapidité d'exécution obtenu par son exécution sur plusieurs processeurs.

# Mesure de l'accélération

On la mesure par le rapport entre le temps d'exécution du programme séquentiel et le temps d'exécution sur  $p$  processeurs

$$
S_p = \frac{T_{seq}}{T_p}
$$

# Appréciation de l'accélération

- $\Theta$  Accélération linéaire : parallélisme optimal
- $\Theta$  Accélération sur-linéaire : attention
- $\odot$  Accélération sub-linéaire : ralentissement dû au parallélisme

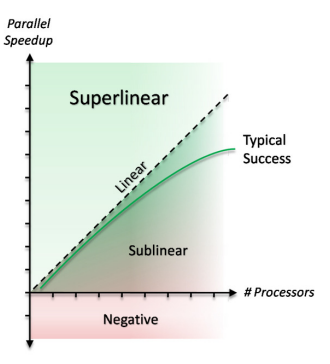

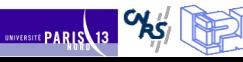

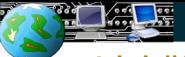

 $R<sub>3</sub>$ 

UNIVERSITÉ PARIS 13

Loi d'Amdahl

# Décomposition d'un programme parallèle

Décomposition du temps d'exécution d'une application parallèle

 $\Theta$  Une partie purement séquentielle ;

 $\Theta$  Une partie parallélisable

# **Énnoncé**

On note s la proportion parallélisable de l'exécution et  $p$  le nombre de processus. Le rendement est donné par la formule :

$$
R = \frac{1}{(1-s) + \frac{s}{p}}
$$

### **Remarques**

si  $p \to \infty$  :  $R = \frac{1}{(1-s)}$ 

 $\Theta$  L'accélération est toujours limitée par la partie non-parallélisable du programme

 $\Theta$  Si  $(1-s) \rightarrow 0$ , on a  $R \sim p$  : l'accélération est linéaire

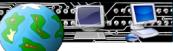

 $\Theta$  Passage à l'échelle (scalabilité)

# Remarque préliminaire

On a vu avec la loi d'Amdahl que la performance augmente théoriquement lorsque l'on ajoute des processus.

- $\odot$  Comment augmente-t-elle en réalité ?
- $\Theta$  Y a-t-il des facteurs limitants (goulet d'étranglement...)
- $\Theta$  Augmente-t-elle à l'infini ?

# **Définition**

Le passage à l'échelle d'un programme parallèle désigne l'augmentation des performances obtenues lorsque l'on ajoute des processus.

# Obstacles à la scalabilité

- $\Theta$  Synchronisations
- $\Theta$  Algorithmes ne passant pas à l'échelle (complexité de l'algo)
	- $\Theta$  Complexité en opérations
	- $\Theta$  Complexité en communications

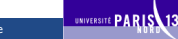

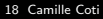

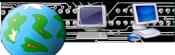

 $\Theta$  Passage à l'échelle (scalabilité)

# La performance d'un programme parallèle a plusieurs dimensions

# Scalabilité forte

On fixe la taille du problème et on augmente le nombre de processus

- $\Theta$  Relative au speedup
- $\odot$  Si on a une hyperbole : scalabilité forte parfaite
	- $\Theta$  On augmente le nombre de processus pour calculer plus vite

# Scalabilité faible

On augmente la taille du problème avec le nombre de processus

- $\Theta$  Le problème est à taille constante par processus
- $\odot$  Si le temps de calcul est constant : scalabilité faible parfaite
	- $\Theta$  On augmente le nombre de processus pour résoudre des problèmes de plus grande taille

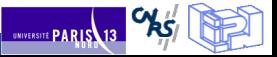

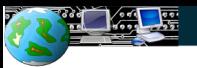

# Introduction aux machines parallèles

- · Pourquoi des machines parallèles ?
- $\bullet$  Modèles de mémoire pour machines parallèles
- [Exemples d'architectures](#page-6-0)
- Parallélisation d'un programme
- · Performance du calcul parallèle

# 2 Programmation de machines en mémoire partagée

- · Programmation multithreadée
- [OpenMP](#page-21-0)
- **•** [Scheduling](#page-27-0)

# Programmation de machines en mémoire distribuée

- [Passage de messages](#page-29-0)
- [La norme MPI](#page-31-0)
- Communications point-à-point
- <span id="page-19-0"></span>• [Communications collectives](#page-44-0)

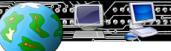

 $\Theta$  Programmation multithreadée

### **Accès mémoire**

Tous les threads ont accès à une mémoire commune

 $\Theta$  Modèle PRAM

# Techniques de programmation

Utilisation de processus

 $\Theta$  Création avec fork()

 $\Theta$  Communication via un segment de mémoire partagée

# Utilisation de threads POSIX

- $\Theta$  Création avec pthread create(), destruction avec pthread join()
- $\Theta$  Communication via un segment de mémoire partagée ou des variables globales dans le tas

 $\odot$  Rappel : la pile est propre à chaque thread, le tas est commun

Utilisation d'un langage spécifique

Exemple : OpenMP

<span id="page-20-0"></span>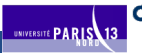

# Exemple : OpenMP

# 22 / 50 Fonctionnement

## Langage d'annotations

- $\Theta$  Le code est relativement peu modifié
- $\odot$  Directives de compilation
	- $\Theta$  Utilisation de #pragma : si le compilateur ne connait pas, OpenMP est débrayé et le code fonctionne en séquentiel

<span id="page-21-0"></span>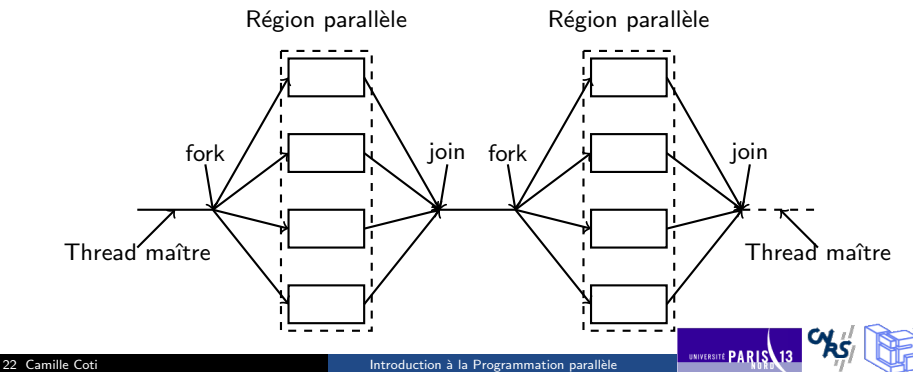

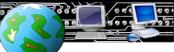

 $\odot$  Exemple : parallélisation d'une boucle

# Calcul d'un maximum global sur un tableau

Algorithm 1: Calcul séquentiel du maximum d'un tableau

### begin

Data: Un tableau de taille N d'entiers positifs tab<sup>[]</sup> Result: Un entier MAX  $MAX = 0$ : for  $i \leftarrow 0$  to N do if  $tab[i] > MAX$  then  $MAX = tab[i]$ ; end

### Paréllélisation du calcul

Parallélisation de la boucle for

- $\Theta$  On "tranche" l'intervalle sur lequel a lieu de calcul
- $\Theta$  Les tranches sont réparties entre les threads

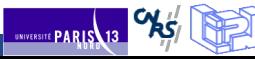

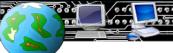

**UNIVERSITE PARIS** 13

# **⊕ Annotations OpenMP**

### Sections parallèles

- $\Theta$  #pragma omp parallel : début d'une section parallèle (fork)
- $\Theta$  #pragma omp for : boucle for parallélisée

# Synchronisations

- $\Theta$  #pragma omp critical : section critique
- $\Theta$  #pragma omp barrier : barrière de synchronisation

### Visibilité des données

- $\Theta$  Privée = visible uniquement de ce thread
- $\Theta$  Partagée = partagée entre tous les threads
- $\Theta$  Par défaut :
	- $\odot$  Ce qui est déclaré dans la section parallèle est privé
	- $\Theta$  Ce qui est déclaré en-dehors est partagé

#pragma omp parallel private (tid) shared (result)

# ⊕ Compilation et exécution

# En-têtes

#include <omp.h>

# **Compilation**

Activation avec une option du compilateur

 $\Theta$  Pour gcc : -fopenmp

# **Exéuction**

Nombre de threads :

- $\Theta$  Par défaut : découverte du nombre de cœurs et utilisation de tous
- ⊕ Fixé par l'utilisateur via la variable d'environnement \$0MP\_NUM\_THREADS

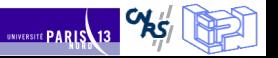

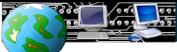

 $^{\pi}$ 

# Exemple : HelloWorld

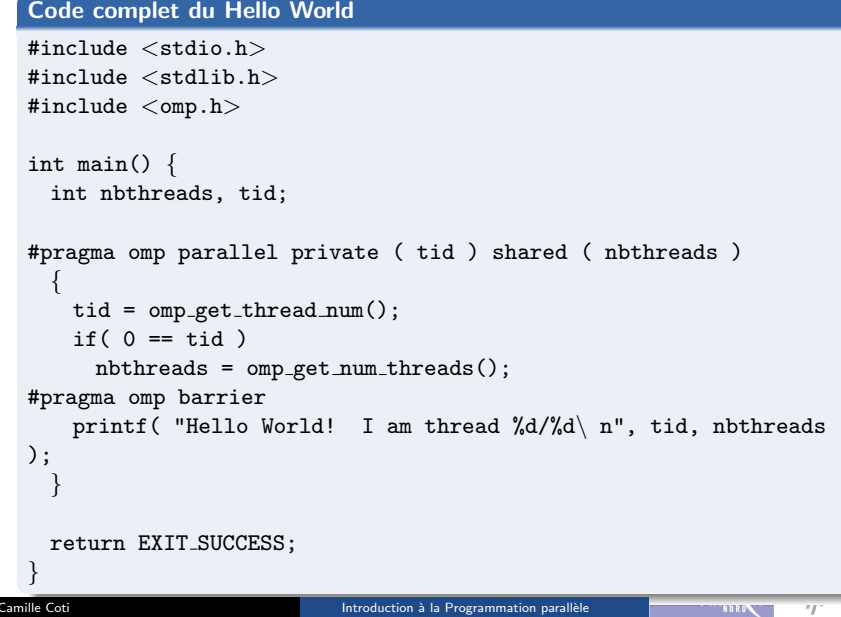

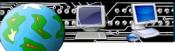

ካል

UNIVERSITE PARIS 13

Exemple : Calcul d'un maximum global

# Approche naïve

On peut parallélise la boucle et écrire le résultat directement dans une variable partagée

# Algorithme

```
max = 0parfor i = 0 à N-1 :
  si max < tab[i] : alors max = tab[i]
```
Problème : les accès à max doivent se faire dans une section critique

```
\odot Solution : utilisation de #pragma omp critical
```

```
\odot Séquentialisation des accès \rightarrow séquentialisation de la boucle !
```
# Meilleure approche

Calcul d'un maximum local puis à la fin du calcul, maximum global des maximums locaux

 $\Theta$  code parmax.c

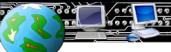

**UNIVERSITÉ PARIS 13** 

<span id="page-27-0"></span> $\overline{1}$ 

 $\Theta$  Options de découpage des boucles (scheduling)

# Static

- $\Theta$  Le découpage est fait à l'avance
- $\Theta$  Des tranches de tailles égales sont attribuées aux threads
- $\Theta$  Adapté aux boucles dont les itérations ont des temps de calcul équivalent

# Dynamic

- $\Theta$  Le découpage est fait à l'exécution
- $\Theta$  Le scheduler attribue une tranche aux threads libres
- $\Theta$  Attention à la taille des tranches : si trop petites, seul le thread 0 travaillera

# Guided

- $\Theta$  Similaire à dynamic
- $\Theta$  Les tailles des tranches diminuent durant l'exécution

# Utilisation

#pragma omp for schedule (type, taille)

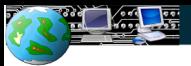

# Introduction aux machines parallèles

- · Pourquoi des machines parallèles ?
- $\bullet$  Modèles de mémoire pour machines parallèles
- [Exemples d'architectures](#page-6-0)
- Parallélisation d'un programme
- · Performance du calcul parallèle

Programmation de machines en mémoire partagée

- Programmation multithreadée
- [OpenMP](#page-21-0)
- [Scheduling](#page-27-0)

# Programmation de machines en mémoire distribuée

- [Passage de messages](#page-29-0)
- [La norme MPI](#page-31-0)
- Communications point-à-point
- <span id="page-28-0"></span>• [Communications collectives](#page-44-0)

 $\Theta$  Communications inter-processus

#### Passage de messages

Envoi de messages explicite entre deux processus

- $\Theta$  Un processus A envoie à un processus B
- $\Theta$  A exécute la primitive : send( dest, &msgptr)
- $\Theta$  B exécute la primitive : recv( dest, &msgptr)

Les deux processus émetteur-récepteur doivent exécuter une primitive, de réception pour le récepteur et d'envoi pour l'émetteur

### Nommage des processus

On a besoin d'une façon unique de désigner les processus

- $\Theta$  Association adresse / port  $\rightarrow$  portabilité ?
- $\odot$  On utilise un rang de processus, unique, entre 0 et N-1

<span id="page-29-0"></span>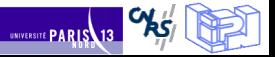

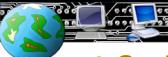

# Laboratoire d'Informatique de Paris Nord

# $\Theta$  Gestion des données

### Tampons des messages

Chaque processus (émetteur et récepteur) a un tampon (buffer) pour le message

- $\Theta$  La mémoire doit être allouée côté émetteur et côté récepteur
- $\Theta$  On n'envoie pas plus d'éléments que la taille disponible en émission

### Linéarisation des données

Les données doivent être sérialisées (marshalling) dans le tampon

 $\Theta$  On envoie un tampon, un tableau d'éléments, une suite d'octets...

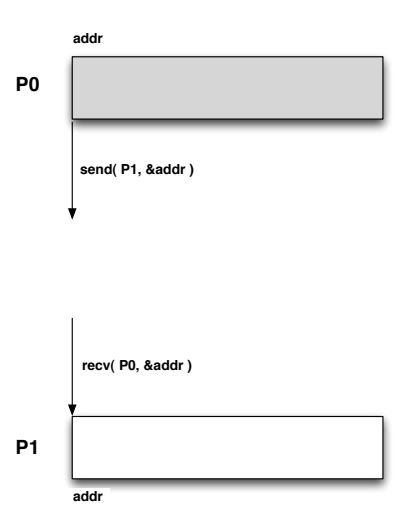

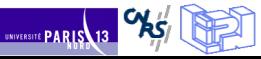

<span id="page-31-0"></span> $R<sub>D</sub>$ 

UNIVERSITÉ PARIS 13

La norme MPI

# **Message Passing Interface**

Norme *de facto* pour la programmation parallèle par passage de messages

 $\odot$  Née d'un effort de standardisation

- $\odot$  Chaque fabriquant avait son propre langage
- $\Theta$  Portabilité des applications !
- $\odot$  Effort commun entre industriels et laboratoires de recherche
- $\Theta$  But : être à la fois portable et offrir de bonnes performances

### **Implémentations**

Portabilité des applications écrites en MPI

- $\Theta$  Applis MPI exécutables avec n'importe quelle implémentation de MPI
	- $\Theta$  Propriétaire ou non, fournie avec la machine ou non

# Fonctions MPI

- $\odot$  Interface définie en C, C++, Fortran 77 et 90
- $\Theta$  Listées et documentées dans la norme
- $\odot$  Commencent par MPI et une lettre majuscule
	- $\Theta$  Le reste est en lettres minuscules

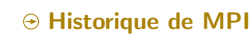

# Évolution

- $\odot$  Appel à contributions : SC 1992
- $\odot$  1994 : MPI 1.0
	- $\odot$  Communications point-à-point de base
	- $\odot$  Communications collectives
- $\odot$  1995 : MPI 1.1 (clarifications de MPI 1.0)
- ⊕ 1997 : MPI 1.2 (clarifications et corrections)
- → 1998 : MPI 2.0
	- ⊕ Dynamicité
	- $\odot$  Accès distant à la mémoire des processus (RDMA)
- $\odot$  2008 : MPI 2.1 (clarifications)
- $\odot$  2009 : MPI 2.2 (corrections, peu d'additions)
- $\Theta$  En cours : MPI 3.0
	- $\odot$  Tolérance aux pannes
	- $\odot$  Collectives non bloquantes
	- $\Theta$  et d'autres choses

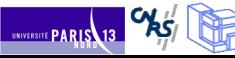

# $\Theta$  Désignation des processus

### **Communicateur**

Les processus communiquant ensemble sont dans un communicateur

- $\Theta$  Ils sont tous dans MPI COMM WORLD
- $\odot$  Chacun est tout seul dans son MPI COMM SELF
- ⊕ MPI\_COMM\_NULL ne contient personne

Possibilité de créer d'autres communicateurs au cours de l'exécution

## Rang

Les processus sont désignés par un rang

 $\Theta$  Unique dans un communicateur donné

 $\odot$  Rang dans MPI\_COMM\_WORLD= rang absolu dans l'application

 $\Theta$  Utilisé pour les envois / réception de messages

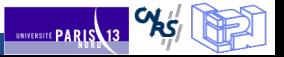

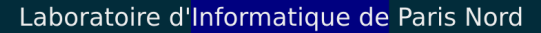

**PAS** 

UNIVERSITE PARIS 13

⊕ Déploiement de l'application

# **Lancement**

mpiexec lance les processus sur les machines distantes

- $\Theta$  Lancement = exécution d'un programme sur la machine distante
	- $\Theta$  Le binaire doit être accessible de la machine distante
- $\Theta$  Possibilité d'exécuter un binaire différent suivant les rangs  $\oplus$  "vrai" MIMD
- $\Theta$  Transmission des paramètres de la ligne de commande

# **Redirections**

Les entrées-sorties sont redirigées

- $\Theta$  stderr, stdout, stdin sont redirigés vers le lanceur
- MPI-IO pour les I/O

#### Finalisation

mpiexec retourne quand tous les processus ont terminé normalement ou un seul a terminé anormalement (plantage, défaillance...)

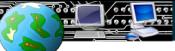

**UNIVERSITÉ PARIS** 

Hello World en MPI

# Début / fin du programme

Initialisation de la bibliothèque MPI

```
MPI Init( &argc, &argv );
```
Finalisation du programme

```
\Theta MPI_Finalize();
```
Si un processus quitte avant MPI Finalize  $( )$ ; ce sera considéré comme une erreur.

# Ces deux fonctions sont OBLIGATOIRES !!!

### Qui suis-je ?

Combien de processus dans l'application ?

```
\odot MPI_Comm_size( MPI_COMM_WORLD, &size);
```
Quel est mon rang ?

```
\odot MPI_Comm_rank( MPI_COMM_WORLD, &rank);
```
# A Hello World en MPI

### **Code complet**

```
#include \langlestdio.h\rangle#include \langlestdlib.h\rangle#include <mpi.h>
int main( int argc, char** argy ) {
 int size, rank;
 MPI_Init( &argc, &argv);
 MPI_Comm_rank( MPI_COMM_WORLD, &rank );
 MPI_Comm_size( MPI_COMM_WORLD, &size);
 fprintf(stdout, "Hello, I am rank %d in %d\n'', rank, size);
 MPI_Finalize();
 return EXIT_SUCCESS:
```
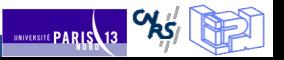

**UNIVERSITÉ PARIS**13

 $\overline{1}$ 

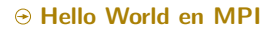

# **Compilation**

### Compilateur C : mpicc

- $\odot$  Wrapper autour du compilateur C installé
- $\odot$  Fournit les chemins vers le mpi.h et la lib MPI
- $\odot$  Équivalent à

```
gcc -L/path/to/mpi/lib -lmpi -I/path/to/mpi/include
```

```
mpicc -o helloworld helloworld.c
```
# **Exécution**

Lancement avec mpiexec

```
\Theta On fournit une liste de machines (machinefile)
```
 $\Theta$  Le nombre de processus à lancer

```
mpiexec --machinefile ./machinefile -n 4 ./helloworld
```
Hello, I am rank 1 in 4

Hello, I am rank 2 in 4

Hello, I am rank 0 in 4

```
Hello, I am rank 3 in 4
```
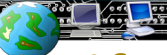

# Laboratoire d'Informatique de Paris Nord

 $\Theta$  Communications point-à-point

### Communications bloquantes

Envoi : MPI Send

 $\Theta$  int MPI Send( void \*buf, int count, MPI Datatype datatype, int dest, int tag, MPI Comm comm )

Réception : MPI\_Recv

 $\Theta$  int MPI Recv( void \*buf, int count, MPI Datatype datatype, int dest, int tag, MPI\_Comm comm, MPI\_Status \*status )

<span id="page-38-0"></span>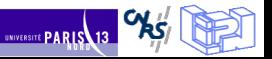

**ISBN 9-4** 

 $\Theta$  Communications point-à-point

### **Données**

- $\Theta$  buf : tampon d'envoi / réception
- $\Theta$  count : nombre d'éléments de type datatype
- O datatype : type de données
	- ⊕ Utilisation de datatypes MPI
	- $\Theta$  Assure la portabilité (notamment 32/64 bits, environnements hétérogènes...)
	- ⊕ Types standards et possibilité d'en définir de nouveaux

### **Identification des processus**

- $\odot$  Utilisation du couple communicateur / rang
- $\odot$  En réception : possibilité d'utilisation d'une wildcard
	- A MPT ANY SOURCE
	- Après réception, l'émetteur du message est dans le status

### Identification de la communication

- $\Theta$  Utilisation du tag
- $\odot$  En réception : possibilité d'utilisation d'une wildcard
	- $\Theta$  MPI\_ANY\_TAG
	- $\Theta$  Après réception, le tag du message est dans le status

## $\Theta$  Ping-pong entre deux processus

### Code complet

```
#include <stdlib.h>
#include <mpi.h>
int main( int argc, char** argv ) {
 int rank;
 int token = 42;
 MPI Status status;
 MPI_Init( &argc, &argv );
 MPI_Comm_rank( MPI_COMM_WORLD, &rank );
 if( 0 = \text{rank } ) {
   MPI_Send( &token, 1, MPI_INT, 1, 0, MPI_COMM_WORLD);
   MPI Recv( &token, 1, MPI INT, 1, 0, MPI COMM WORLD, &status );
  } else if( 1 == rank ) {
   MPI_Recv( &token, 1, MPI_INT, 0, 0, MPI_COMM_WORLD, &status );
   MPI_Send( &token, 1, MPI_INT, 0, 0, MPI_COMM_WORLD);
  }
 MPI_Finalize():
 return EXIT SUCCESS;
}
```
 $^{\pi}$ 

### $\Theta$  Ping-pong entre deux processus

## **Remarques**

- $\Theta$   $\Lambda$  un envoi correspond **toujours** une réception
	- $\Theta$  Même communicateur, même tag
	- $\Theta$  Rang de l'émetteur et rang du destinataire
- $\Theta$  On utilise le rang pour déterminer ce que l'on fait
- $\Theta$  On envoie des entiers  $\rightarrow$  MPI INT

### Sources d'erreurs fréquentes

- ⊕ Le datatype et le nombre d'éléments doivent être identiques en émission et en réception
	- $\Theta$  On s'attend à recevoir ce qui a été envoyé
- $\odot$  Attention à la correspondance MPI\_Send et MPI\_Recv
	- $\odot$  Deux MPI Send ou deux MPI Recv = deadlock !

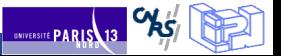

 $\odot$  Communications non-bloquantes

### But

La communication a lieu pendant qu'on fait autre chose

- $\Theta$  Superposition communication/calcul
- $\Theta$  Plusieurs communications simultanées sans risque de deadlock

Quand on a besoin des données, on attend que la communication ait été effectuée complètement

# Communications

Envoi : MPI Isend

 $\Theta$  int MPI Isend( void \*buf, int count, MPI Datatype datatype, int dest, int tag, MPI\_Comm comm, MPI\_Request \*request )

Réception : MPI\_Irecv

 $\Theta$  int MPI Irecv( void \*buf, int count, MPI Datatype datatype, int dest, int tag, MPI\_Comm comm, MPI\_Request \*request )

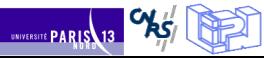

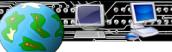

*<u>Andrew</u>* 

# **<b> Communications non-bloquantes**

Attente de complétion

Pour une communication :

 $\Theta$  int MPI Wait (MPI Request \*request, MPI Status \*status)

Attendre plusieurs communications : MPI {Waitall, Waitany, Waitsome}

# Test de complétion

Pour une communication :

 $\Theta$  int MPI Test( MPI Request \*request, int \*flag, MPI Status \*status )

Tester plusieurs communications : MPI {Testall, Testany, Testsome}

Annuler une communication en cours

Communication non-bloquante identifiée par sa request

 $\Theta$  int MPI\_Cancel(MPI\_Request \*request)

### **Différences**

- $\odot$  MPI\_Wait est bloquant, MPI\_Test ne l'est pas
- $\Theta$  MPI Test peut être appelé simplement pour entrer dans la bibliothèque MPI (lui redonner la main pour faire avancer des opérations)

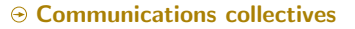

### Intérêt

On peut avoir besoin d'effectuer une opération sur tous les processus

- $\Theta$  Synchronisation
- $\Theta$  Déplacement de données
- $\odot$  Calcul global

Certaines communications collectives effectuent plusieurs de ces actions

### Caractéristiques communes

Les collectives sont effectuées sur un communicateur

 $\Theta$  Tous les processus de ce communicateur l'effectuent

Pour la norme MPI 1.x et 2.x, les collectives sont bloquantes

- $\odot$  Synchronisation avec effets de bord (attention à ne pas s'y fier)
- $\Theta$  Pas de tag donc une seule collective à la fois

<span id="page-44-0"></span>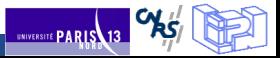

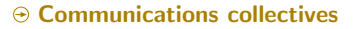

### Synchronisation

### **Barrière**

- MPI Barrier( MPI Comm comm );
- $\odot$  On ne sort de la barrière qu'une fois que tous les processus du communicateur y sont entrés
	- $\Theta$  Assure une certaine synchronisation entre les processus

### Diffusion d'une donnée

### **Broadcast**

 $\Theta$  int MPI Bcast( void \*buffer, int count, MPI Datatype datatype, int root, MPI\_Comm comm );

- $\Theta$  Envoie une donnée (buffer)
	- $\Theta$  À partir d'un processus racine (root)
	- Vers tous les processus du communicateur

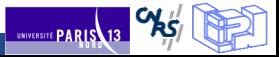

 $R<sub>3</sub>$ 

UNIVERSITE PARIS 13

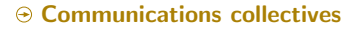

# Calcul global

### Réduction vers une racine

- $\Theta$  int MPI Reduce( void \*sendbuf, void \*recvbuf, int count, MPI Datatype datatype, MPI Op op, int root, MPI Comm comm );
- $\Theta$  Effectue une opération (op)
	- $\Theta$  Sur une donnée disponible sur tous les processus du communicateur
	- $\Theta$  Vers la racine de la réduction (root)
- $\odot$  Opérations disponibles dans le standard (MPI\_SUM, MPI\_MAX, MPI\_MIN...) et possibilité de définir ses propres opérations
	- $\Theta$  La fonction doit être associative mais pas forcément commutative
- $\Theta$  Pour mettre le résultat dans le tampon d'envoi (sur le processus racine) : MPT TN PLACE

### Calcul global avec résultat sur tous les processus

#### Réduction globale

- $\Theta$  int MPI Allreduce( void \*sendbuf, void \*recvbuf, int count, MPI Datatype datatype, MPI Op op, MPI Comm comm );
- $\odot$  Similaire à MPI Reduce sans la racine

 $R<sub>3</sub>$ 

UNIVERSITE PARIS 13

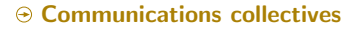

# Rassemblement

### Concaténation du contenu des tampons

- $\Theta$  int MPI Gather( void \*sendbuf, int sendcount, MPI Datatype sendtype, void \*recvbuf, int recvcount, MPI\_Datatype recvtype, int root, MPI Comm comm );
- $\Theta$  Les contenus des tampons sont envoyés vers la racine de la concaténation
- $\Theta$  Possibilité d'utiliser des datatypes différents en envoi et en réception (attention, source d'erreurs)
- $\Theta$  recvbuf ne sert que sur la racine
- $\Theta$  Possibilité d'utiliser MPT IN PLACE

### Rassemblement avec résultat sur tous les processus

Concaténation globale du contenu des tampons

 $\Theta$  int MPI Allgather( void \*sendbuf, int sendcount, MPI Datatype sendtype, void \*recvbuf, int recvcount, MPI\_Datatype recvtype, MPI Comm comm );

 $\odot$  Similaire à MPI Gather sans la racine

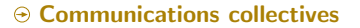

### Distribution de données

### Distribution d'un tampon vers plusieurs processus

- $\Theta$  int MPI Scatter( void \*sendbuf, int sendcount, MPI Datatype sendtype, void \*recvbuf, int recvcount, MPI\_Datatype recvtype, int root, MPI Comm comm );
- Des fractions de taille sendcount de tampon d'envoi disponible sur la racine sont envoyés vers tous les processus du communicateur
- $\odot$  Possibilité d'utiliser MPT IN PLACE

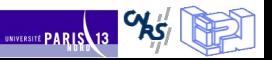

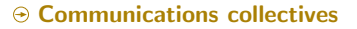

### Distribution et concaténation de données

### Distribution d'un tampon de tous les processus vers tous les processus

- $\Theta$  int MPI\_Alltoall( void \*sendbuf, int sendcount, MPI\_Datatype sendtype, void \*recvbuf, int recvcount, MPI\_Datatype recvtype, MPI\_Comm comm );
- ⊕ Sur chaque processus, le tampon d'envoi est découpé et envoyé vers tous les processus du communicateur
- $\Theta$  Chaque processus recoit des donnés de tous les autres processus et les concatène dans son tampon de réception
- ⊕ PAS de possibilité d'utiliser MPI\_IN\_PLACE

<span id="page-49-0"></span>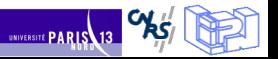